# PANDAS BRAIN TEASERS EXERCISE YOUR MIND

```
1 from io import StringIO
 2 import pandas as pd
 \overline{3}4 csv_data = \cdots5 day, hits
 62020 - 01 - 01,4007 2020-02-02,800
 8 2020-02-03,600
 9
   \sim 10010
11 df = pd.read_csv(StringIO(csv_data))12 print(df['day'].dt.month.unique())
```
WILL THIS CODE RUN? WHAT WILL IT PRINT?

25 MIND BENDING TEASERS & SOLUTIONS MIKI TEBEKA

## **Copyright**

Copyright © 2020, 353solutions LLC.

All rights reserved.

No part of this publication may be reproduced, stored in a retrieval system, or transmitted, in any form, or by any means, electronic, mechanical, photocopying, recording, or otherwise, without the prior consent of the publisher.

### **Off With Their NaNs**

*not\_nan.py*

```
1 import numpy as np
2 import pandas as pd
3 
4 s = pd.Series([1, np.nan, 3])
5 print(s[-(s == npnn])])
```
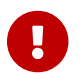

Try to guess what the output is before moving to the next page.

This code will will print

0 1.0 1 NaN 2 3.0 dtype: float64

We've covered some of the floating point oddities in [Multiplying]. NaN (or np.nan) is another oddity. The name NaN stands for "not a number", it serves two purposes - illegal computation and missing values.

Here's an example of a bad computation:

```
In [1]: np.float64(0)/np.float64(0)<ipython-input-50-796728115601>:1: RuntimeWarning: invalid value
encountered in double_scalars
    np.float64(0)/np.float64(0)
Out[1]: nan
```
You see a warning but not an exception and the return value is nan.

nan does not equal any number, *including itself*.

```
In [2]: np.nan == np.nan
Out[2]: False
```
To check that a value is nan, you need to use a special function such as [pandas.isnull](https://pandas.pydata.org/pandas-docs/stable/reference/api/pandas.isnull.html).

```
In [3]: pd.isnull(np.nan)
Out[3]: True
```
You can use pandas. isnull to fix this teaser.

*not\_nan\_fixed.py*

```
1 import numpy as np
2 import pandas as pd
3 
4 s = pd.Series([1, np.nan, 3])
5 print(s[~pd.isnull(s)])
```
pandas.isnull work with all of Pandas "missing" values: None, pandas.NaT (not a time) and the new

#### pandas.NA.

Floating points have several other special "numbers" such as inf (infinity), -inf, -0, +0 and others. You can learn more about them in the links below.

#### **Further Reading**

- [pandas.isnull](https://pandas.pydata.org/pandas-docs/stable/reference/api/pandas.isnull.html) documentation
- [Experimental NA scalar to denote missing values](https://pandas.pydata.org/pandas-docs/stable/user_guide/missing_data.html#missing-data-na) in the Pandas documentation
- [Floating Point Arithmetic: Issues and Limitations](https://docs.python.org/3/tutorial/floatingpoint.html) in the Python documentation
- [floating point zine](https://twitter.com/b0rk/status/986424989648936960) by Julia Evans
- [What Every Computer Scientist Should Know About Floating-Point Arithmetic](https://docs.oracle.com/cd/E19957-01/806-3568/ncg_goldberg.html)